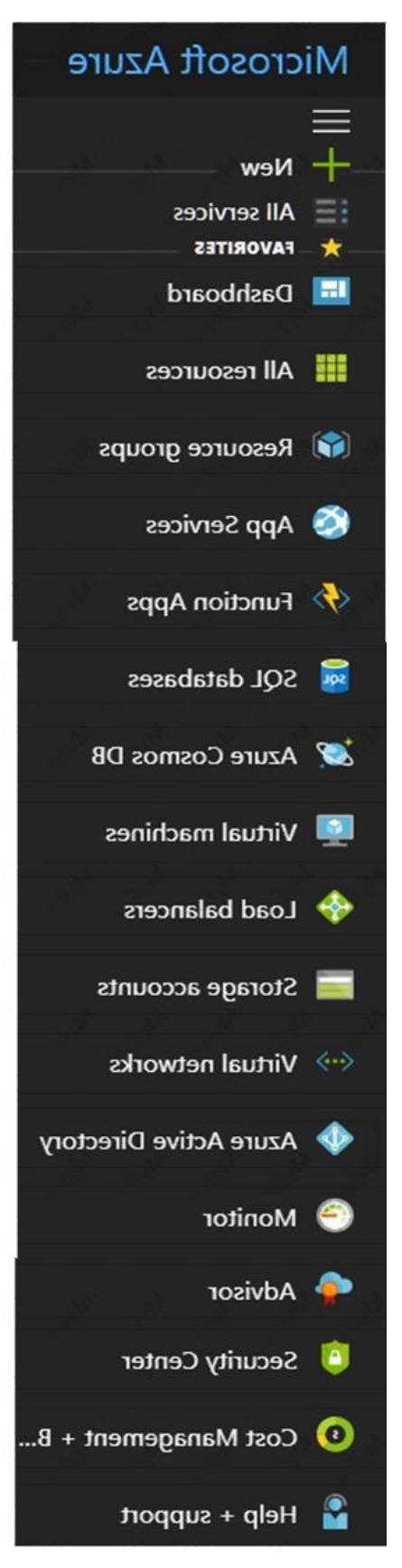

**Correct Answer:**

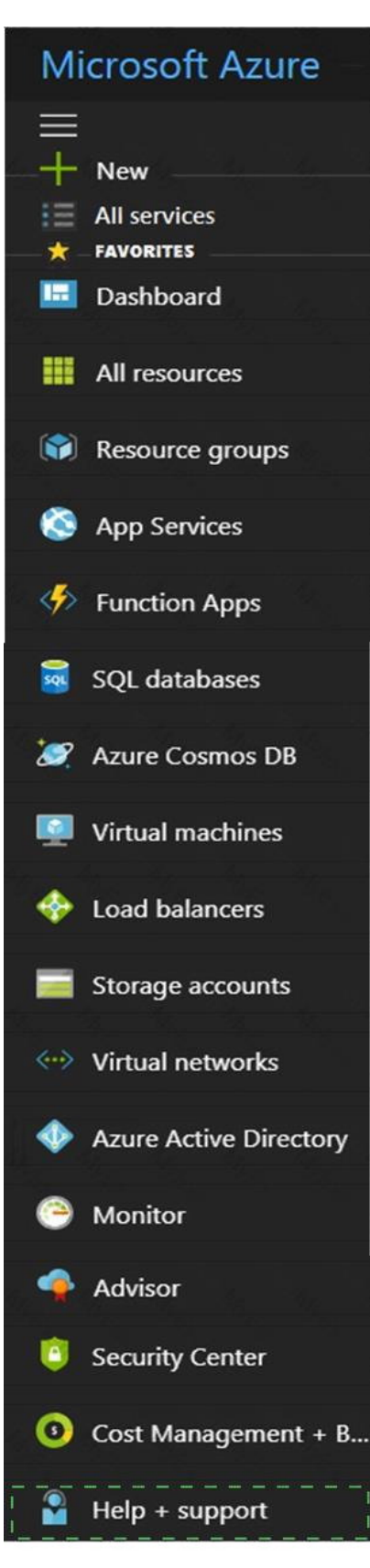

## **QUESTION 25**

HOTSPOT

For each of the following statements, select Yes if the statement is true. Otherwise, select No.

NOTE: Each correct selection is worth one point.

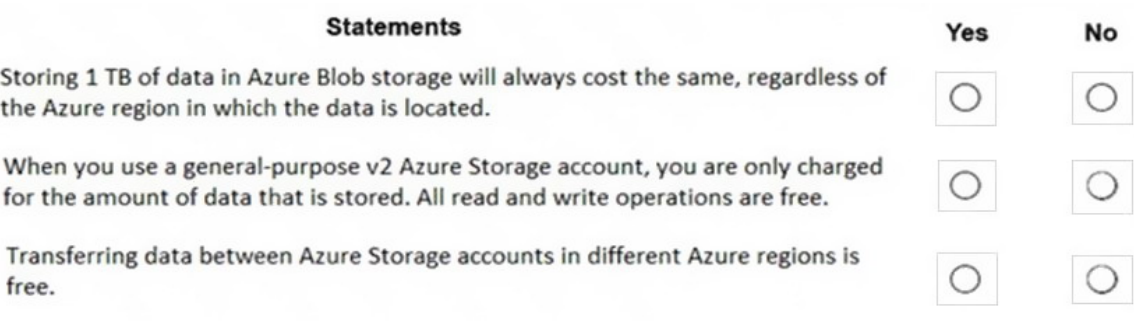

#### **Correct Answer:**

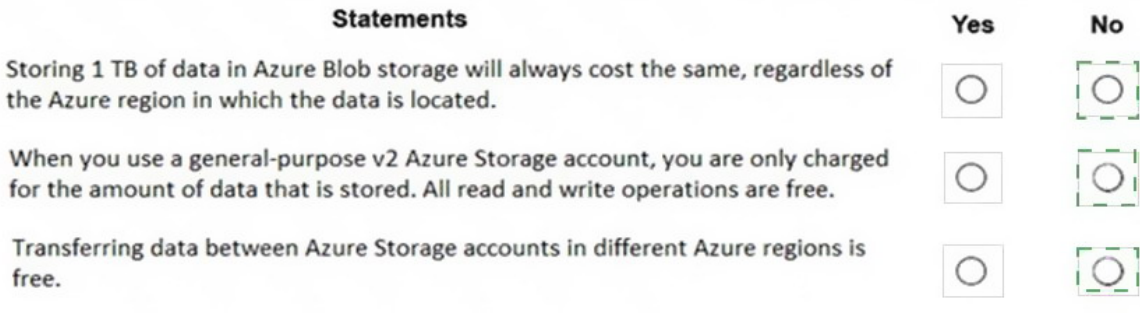

### **QUESTION 26**

Your company has an Azure environment that contains resources in several regions.

A company policy states-that administrators must only be allowed to create additional Azure resources in a region in the country where their office is located.

You need to create the Azure resource that must be used to meet the policy requirement.

What should you create?

- A. a read-only lock
- B. a reservation
- C. an Azure policy
- D. a management group

#### **Correct Answer:** C **Explanation:**

Azure policies can be used to define requirements for resource properties during deployment and for already existing resources. Azure Policy controls properties such as the types or locations of resources.

Azure Policy is a service in Azure that you use to create, assign, and manage policies. These policies enforce different rules and effects over your resources, so those resources stay compliant with your corporate standards and service level agreements. Azure Policy meets this

need by evaluating your resources for non-compliance with assigned policies. All data stored by Azure Policy is encrypted at rest.

Azure Policy offers several built-in policies that are available by default. In this question, we would use the `Allowed Locations' policy to define the locations where resources can be deployed.

References:

https://docs.microsoft.com/en-us/azure/governance/policy/overview

### **QUESTION 27**

Note: This question is part of a series of questions that present the same scenario. Each question in the series contains a unique solution that might meet the stated goals. Some question sets might have more than one correct solution, while others might not have a correct solution.

After you answer a question in this section, you will NOT be able to return to it. As a result, these questions will not appear in the review screen.

You have an Azure environment.

You need to create a new Azure virtual machine from an Android laptop.

Solution: You use Bash in Azure Cloud Shell.

Does this meet the goal?

A. Yes

B. No

**Correct Answer:** B

#### **QUESTION 28**

Note: This question is part of a series of questions that present the same scenario. Each question in the series contains a unique solution that might meet the stated goals. Some question sets might have more than one correct solution, while others might not have a correct solution.

After you answer a question in this section, you will NOT be able to return to it. As a result, these questions will not appear in the review screen.

An Azure administrator plans to run a PowerShell script that creates Azure resources.

You need to recommend which computer configuration to use to run the script.

Solution: Run the script from a computer that runs macOS and has PowerShell Core 6.0 installed.

Does this meet the goal?

A. Yes

B. No

**Correct Answer:** A